Написание заключения. Оформление работы и подготовка приложений. Ссылки и сноски

> Если в конце исследования не видно начало следующего – значит, исследование не доведено до конца

> > Лихачев Дмитрий Сергеевич, «Прошлое – будущему»

**В заключении формулируются наиболее общие выводы по результатам исследования и предлагаются рекомендации.** 

Заключение должно включать в себя:

- проблему исследования (кратко),
- основные понятия, которые раскрывались в работе (на основе выводов, сделанных в 1 главе);
- степень достижения цели, подтверждение, опровержение или корректировка гипотезы (на основе выводов 2 главы);
- анализ практической значимости продукта исследования.

#### *Основа Объем введения 1 –2 стр.*

#### **Заключение**

- Данная работа посвящена … *(раскрытие проблемы 2-5 предложений).*
- *Далее раскрываются основные понятия, на которые опирались при написании 1 главы, комментируются выводы, сделанные в 1 главе.*
- Результаты нашего исследования *(работы)* показали... *На основе выводов 2 главы дается комментарий степени достижения цели, подтверждения, опровержения или корректировки гипотезы.*
- Таким образом, … *Дается окончательная формулировка утверждения, сделанного в результате подтверждения или опровержения гипотезы.*
- Полученные результаты исследования дают возможность утверждать, что продукт исследовательской работы является актуальным и востребованным… *Дается анализ практической значимости продукта исследования.*
- $\blacksquare$  отчет.
- текст научного сочинения;
- $\blacksquare$  реферат;
- доклад, сообщение;
- статья, тезисы;

**Основные формы представления результатов научной работы:**

### **Приложение**

Это часть текста научного исследования, имеющая дополнительное (обычно справочное) значение, необходимое для более полного освещения темы. Оно размещается после библиографии. К приложениям относятся копии документов, статистические материалы, и т.п. По форме они представляют собой тексты, графики, карты, таблицы и др.

- К **приложениям** тоже предъявляются **определенные требования**:
- в оглавлении приложение оформляется в виде самостоятельной рубрики, со сквозной нумерацией страниц всего текста (приложение 1, приложение 2, …);
- **каждое приложение оформляется на отдельном листе и** должно иметь заголовок в правом верхнем углу.

#### **Требования к иллюстративному материалу**  (рисунки, таблицы, фотографии, схемы и др.

- **Иллюстрировать работу необходимо исходя из определенного общего** замысла, по тщательно продуманному плану, который помогает избавиться от случайных иллюстраций и предупредить неоправданные пропуски иллюстраций к важнейшим темам.
- Каждая иллюстрация должна соответствовать тексту, а текст иллюстрации.
- Все иллюстрации в исследовательской работе должны быть пронумерованы, порядковый номер иллюстрации указывается без знака номера (N) арабскими цифрами.
- Нумерация их обычно бывает сквозной, то есть через всю работу.
- Если иллюстрация в работе единственная, то она не нумеруется.
- В тексте на иллюстрацию делаются ссылки, содержащие порядковые номера, под которыми иллюстрации помещены в работе.
- Дается наименование графического сюжета, обозначаемого сокращенным словом «рис.», «табл.», «граф.», «сх.», др.
- Дается тематический заголовок иллюстрации, характеризующий изображение в наиболее краткой форме.
- Иллюстрации, как правило, включаются в саму работу, а если иллюстрация является результатом или продуктом исследования, то она включается в приложение.

# Таблицы

- Цифровой материал, когда его много или когда имеется необходимость в сопоставлении и выводе определенных закономерностей, оформляют в работе в виде таблиц.
- Таблица представляет собой такой способ подачи информации, при котором цифровой или текстовой материал группируется в колонки, отграниченные одна от другой вертикальными и горизонтальными линейками.
- Обычно таблица состоит из следующих элементов:
- порядкового номера
- тематического заголовка,
- заголовков граф.
- Заголовок каждой графы в головке таблице должен быть кратким.
- Основные заголовки в самой таблице пишут с прописной буквы.
- Все таблицы, если их несколько, нумеруются арабскими цифрами в пределах всего текста.
- Над правым верхним углом таблицы помещают надпись «Таблица…» с указанием порядкового номера таблицы (например, «Таблица 2») без значка № перед цифрой и точки после нее.
- **Если в тексте научной работы только одна таблица, то номер ей** не присваивается и слово «таблица» не пишут.
- Таблицы снабжают тематическими заголовками, которые располагают посредине страницы и пишут с прописной буквы без точки на конце.
- При переносе таблицы на следующую страницу заголовки граф таблицы следует повторить и над ней поместить слова «Продолжение таблицы 5».
- Если головка громоздкая, можно ее и не повторять. В этом случае пронумеровывают графы и повторяют их нумерацию на следующей странице. Заголовок таблицы не повторяют.

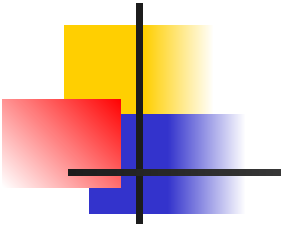

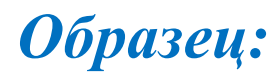

#### **Сводная таблица успеваемости**

Таблица 5

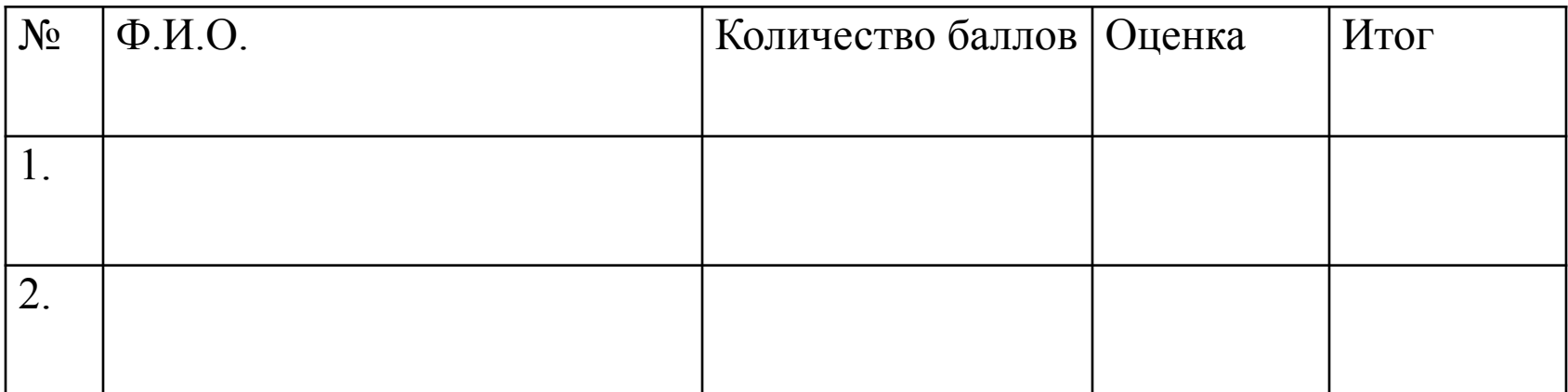

# Формулы

- **Наиболее важные формулы, а также длинные и громоздкие** формулы, содержащие знаки суммирования, произведение и тому подобное располагают на отдельных строках.
- Для экономии листа несколько коротких однотипных формул, выделенных из текста, можно помещать на одной строке, а не одну под другой. Небольшие несложные формулы, не имеющие самостоятельного значения, размещают внутри строк.
- Формула включается в предложение как его равноправный элемент, поэтому в конце формул и в тексте перед ними знаки препинания ставят в соответствии с правилами пунктуации.

## Чертеж

- **Основной вид иллюстраций в** инженерных работах. Он используется, когда необходимо максимально точно изобразить конструкцию машины, механизма.
- Любой чертеж должен быть выполнен в точном соответствии с правилами черчения.
- Чертеж в научной работе не является рабочим чертежом, по которому изготовляют деталь. Это, прежде всего, иллюстрация, которую по сравнению с рабочим чертежом значительно упрощают, избавляясь от многих лишних деталей.  $11$

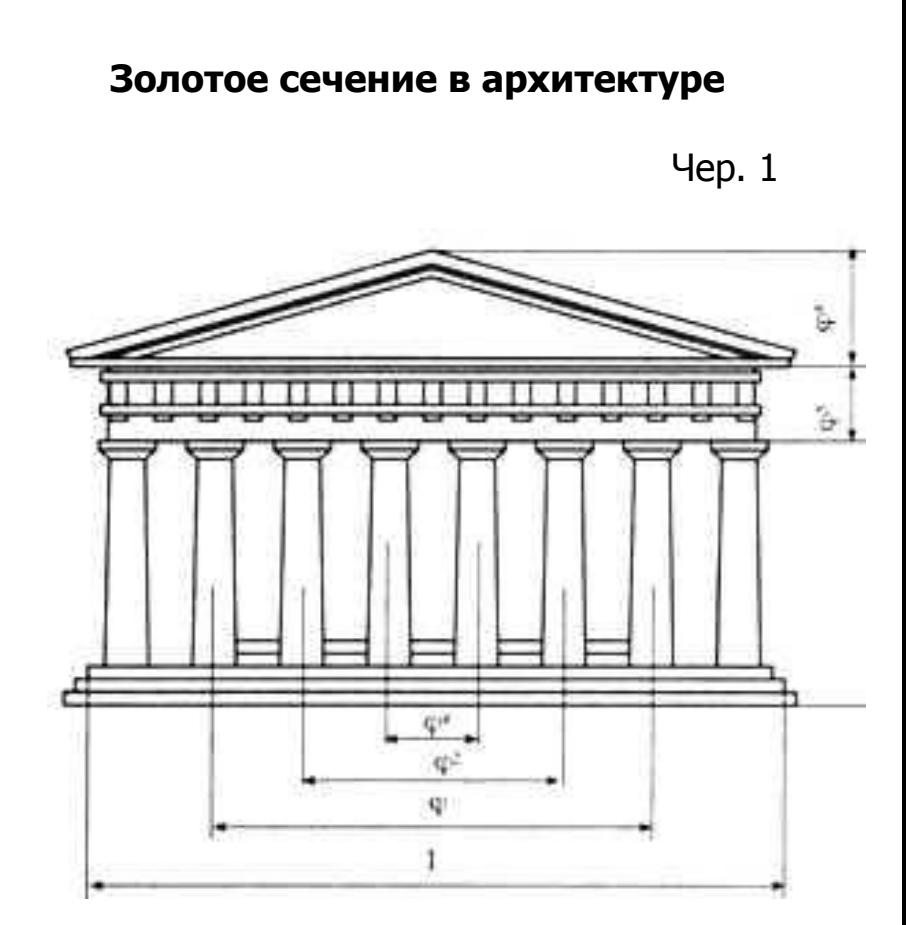

# Графики

- **■ Используются как для анализа, так и для повышения наглядности иллюстрируемого материала.**
- **■ Кроме геометрического образа, график должен содержать ряд вспомогательных элементов:**
- **общий заголовок графика;**
- **словесные пояснения условных знаков и смысла отдельных элементов графического образа;**
- **оси координат, шкалу с масштабами и числовые сетки.**
- **■ Оси абсцисс и ординат графика вычеркиваются сплошными линиями. На концах координатных осей стрелок не ставят.**

**Граф. 1** 

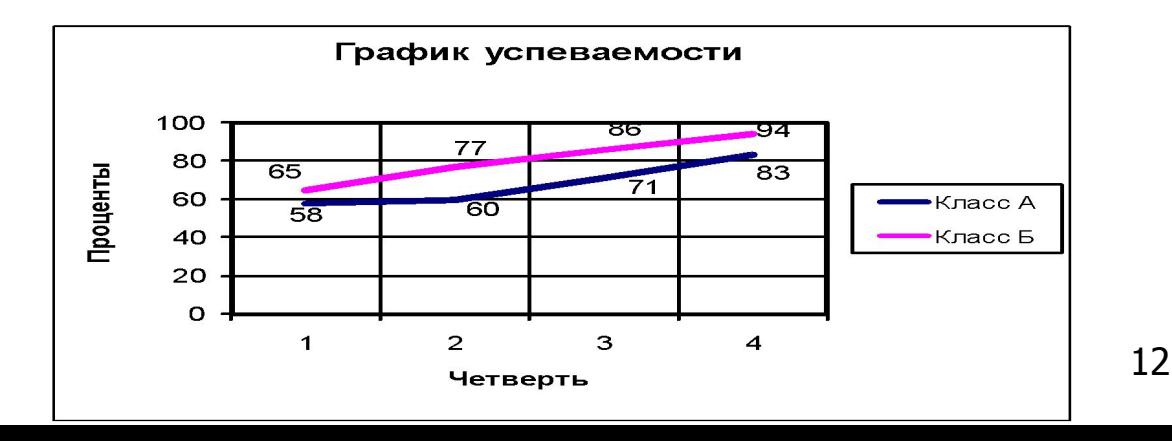

- В некоторых случаях графики снабжаются координатной сеткой.
- На графике следует писать только принятые в тексте условные буквенные обозначения.
- **Надписи, относящиеся к кривым и** точкам, оставляют только в тех случаях, когда их немного и они являются краткими.
- **Многословные надписи заменяются** цифрами, а расшифровку приводят в подрисуночной подписи.
- Если надписи нельзя заменить обозначениями, то их пишут посередине оси снизу вверх.

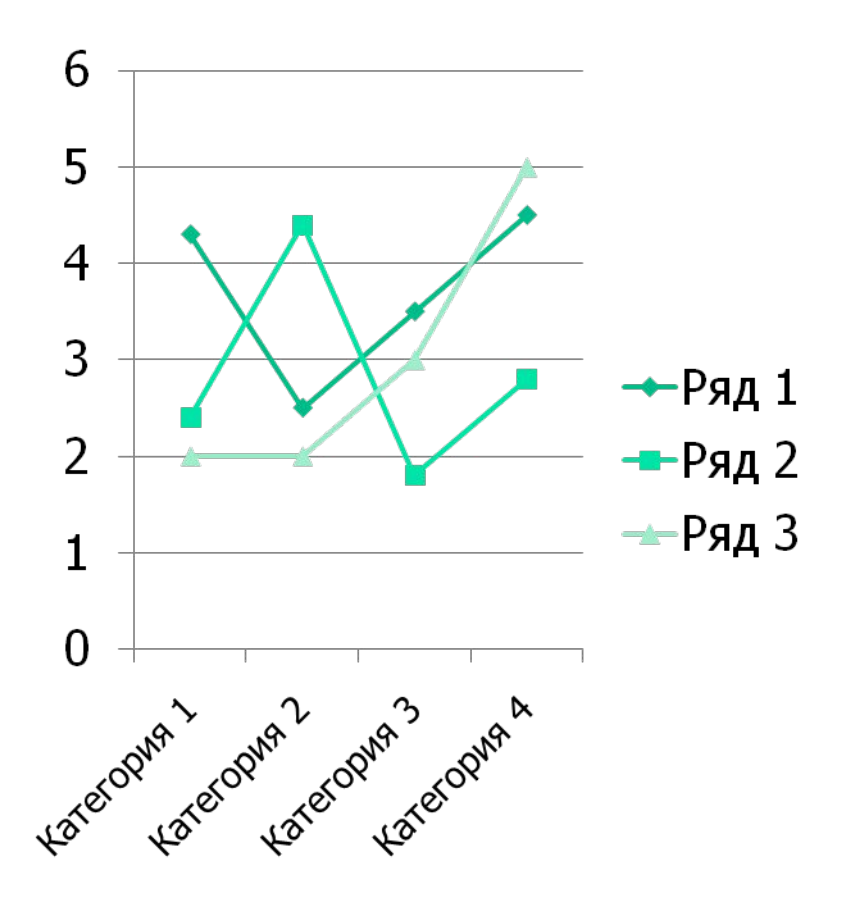

## Фотография

- Особенно убедительное и достоверное средство наглядной передачи действительности.
- Она применяется, когда необходимо с документальной точностью изобразить предмет или явление со всеми его индивидуальными особенностями.
- Во многих отраслях науки и техники фотография – это не только иллюстрация, но и научный документ (изображение ландшафта, вида растения или животного и т.д.).

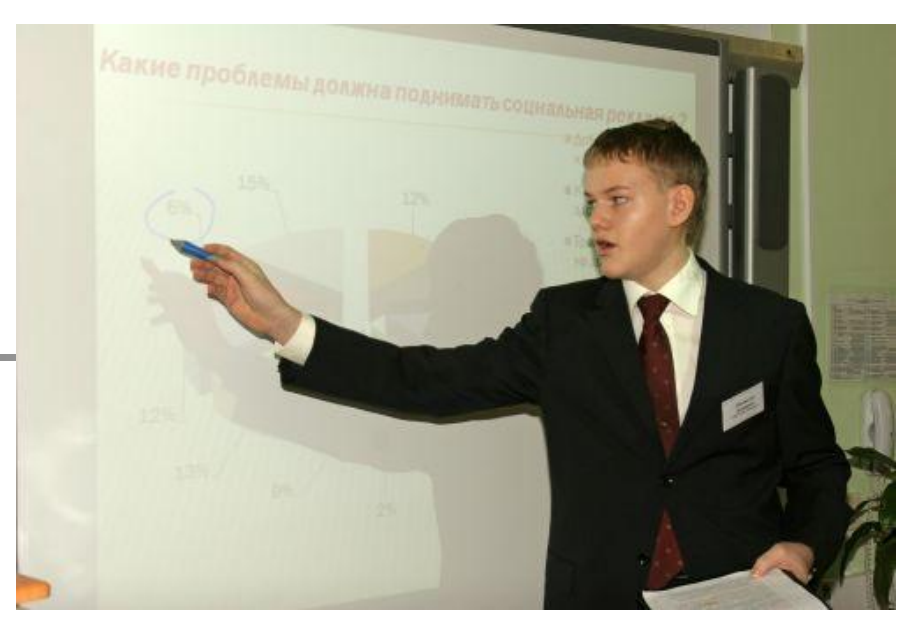

Фото 1. Во время защиты

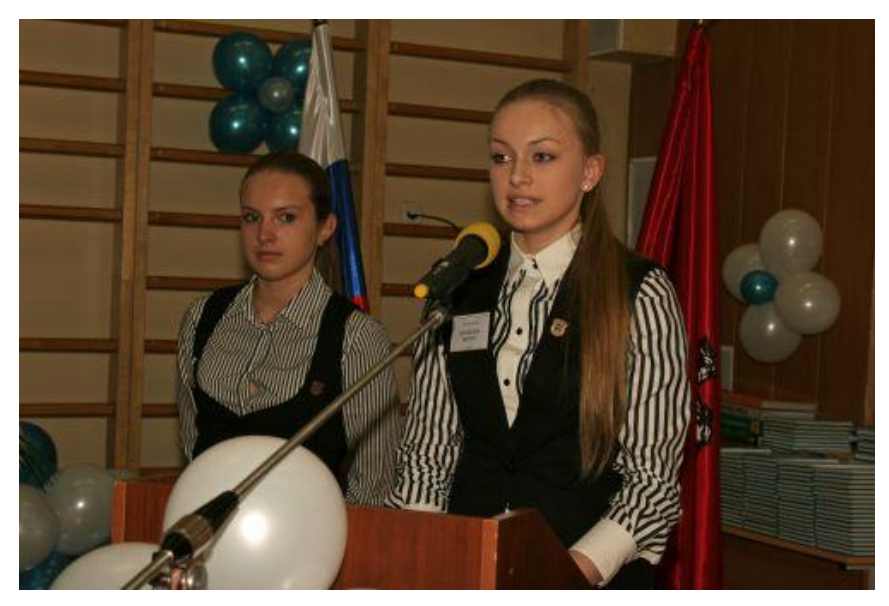

14 Фото 2. Во время защиты

Схема

- Это изображение, передающее обычно с помощью условных обозначений и без соблюдения масштаба основную идею какого либо устройства, предмета, сооружения, явления и показывающее взаимосвязь их главных элементов.
- На схемах всех видов должна быть выдержана толщина линий изображений.

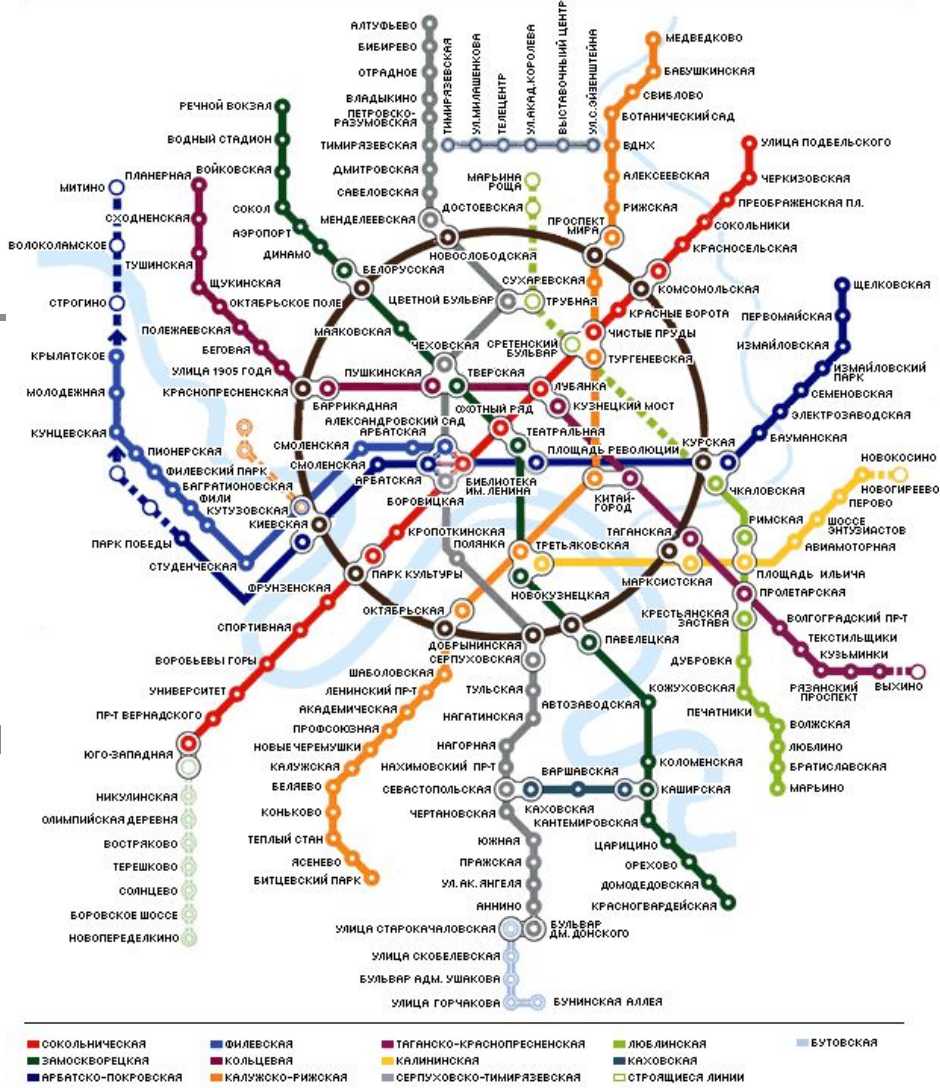

Сх. 1. Линии московского метро

Диагр. 1.

 $\blacksquare$ KB. 1

 $\blacksquare$  Kb. 2

 $\Box$ KB. 3

 $K_B$ , 4

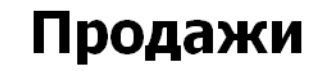

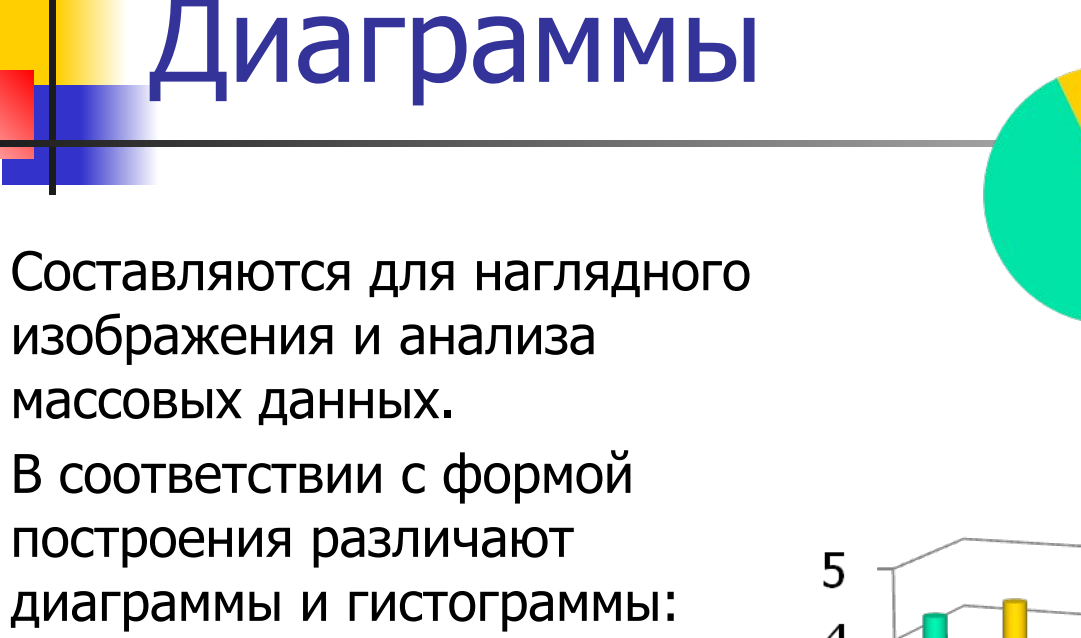

- плоские;
- линейные;
- объемные.

Гистогр. 2.

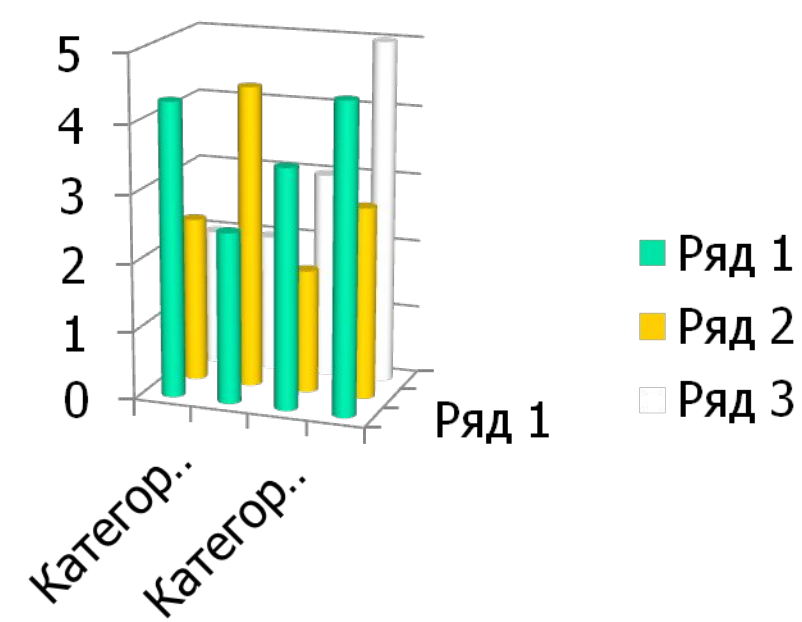

Примечания содержат разъяснения, уточнения, дополнения, размещаемые внутри текста различным образом

- в круглых скобках; Рацея (лат. ratio рассуждение) – уст. наставление
- подстрочно (оформляются как сноски);
- …в пилотном 2 варианте…
- <sup>2</sup>Пилотный пробный, экспериментальный
- **после параграфов или глав списком**

### **Примечанием может быть:**

- библиографическая ссылка;
- определение терминов или устаревших слов;
- справочная информация о лицах, событиях, произведениях;
- перевод иностранных слов и предложений;
- пояснения основного текста.

Сплошная нумерация сносок

## Библиографическая ссылка

#### ■ И только после этого спохватываются, а прочно ли у него основание, выдержит ли фундамент нагрузку. $<sup>1</sup>$ </sup>

<sup>1</sup> См.: Кант И. Критика чистого разума// Сочинения: В 6 т. Т. 3. – М.: Мысль, 1964. – С. 109

Определение терминов или устаревших слов

### **■ ИДЕИ И РАЦЕИ <sup>1</sup>**

 $1$  Раце́я (лат. ratio рассуждение) – уст. назидательное наставление, рассуждение

Справочная информация о лицах, событиях, произведениях

■ Однако, перефразируя слова Поля Валери<sup>1</sup>, можно сказать, ...

 $^1$  Валери Поль (1871 – 1945), французский поэт, известный не только стихами и поэмами, но и своими остроумными изречениями. Член Французской академии (1927 г.)

# Перевод иностранных слов и предложений

Из романа «Евгений Онегин» А.С.Пушкина

Pétri de vanité il avait encore plus de cette espèce d'orgueil qui fait avouer avec la même indifférence les bonnes comme les mauvaises actions, suite d'un sentiment de supériorité, peut-être imaginaire.

Tiré d'une lettre particulière 1

 $^1$  «Проникнутый тщеславием, он обладал сверх того ещё особенной гордостью, которая побуждает признаваться с одинаковым равнодушием как в своих добрых, так и дурных поступках, — следствие чувства превосходства, быть может мнимого». Из частного письма.

### Пояснения основного текста

■ Известный методолог (т.е. специалист в научном познании) Володар Викторович Краевский подчеркивает, …